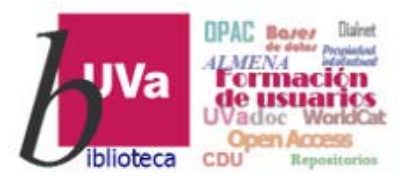

# **Recursos electrónicos** Recursos Electrónicos Especializados. **Humanidades y Arquitectura**

**Recursos de Información para Doctorandos** 

Esta presentación está sujeta a una licencia Creative Commons Reconocimiento‐NoComercial‐CompartirIgual

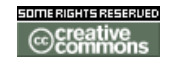

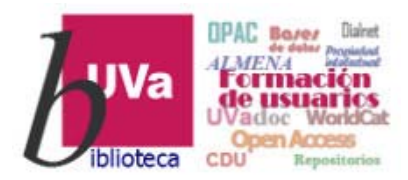

### *DOCOMOMO Ibérico*

- *La* Fundación DOCOMOMO Ibérico *forma parte de* DOCOMOMO International *(Documentation* and Conservation of buildings, sites and neighbourhoods of the Modern Movement) que tiene como *objetivo inventariar, divulgar y proteger el patrimonio arquitectónico del Movimiento* Moderno y, en el caso de la Fundación, estos mismos objetivos en España y Portugal.
- > Su portal ofrece diversos recursos de información: Registro de edificios (2.438 edificios), *Exposiciones, Mapas interactivos, Líneas de tiempo, Publicaciones y Tesis (475 tesis).*
- Algunos de estos recursos están en acceso abierto, pero otros no. A estos últimos se tiene acceso gracias a la suscripción realizada por la UVa a sus bases de datos.
- Esto nos permite, además de la información obtenida en ellas, el acceso a un fondo *documental de más de 31.500 documentos (\*).*

(\*) previa petición, a través de la Biblioteca, a la Fundación Docomomo.

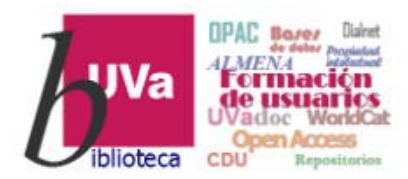

#### *DOCOMOMO Ibérico*Universidad de **BÚSQUEDA**<br>**EN**<br>ÍNDICES **BÚSQUEDA** NUEVA<br>BÚSQUEDA **BASES DE BIBLIOGRAFIA**<br>RECOMENDADA **IIVa** Valladolid COLECCIONES **DE**<br>REVISTAS **DATOS** docomomo iberico Introducimos el nombre directamente en el cajetín de **Búsqueda básica** del *catálogo ALMENA* Iniciar sesión para completar los resultados ¡ATENCIÓN! al **nombre** bajo el que figura esta base de datos en el campo **título** de ALMENA **BASE DE DATOS RASED** Recursos web de la Fundación Docomomo Ibérico Recursos web de la Fundación Docomomo Ibérico Biblioteca v Fundación Docomomo Ibérico peión Docomomo Ibérico Recurso que ofrece acceso online a la documentación de 1.703 edificios y cerca de 17.000 imágenes y planos de los registros de DOCOMOMO Ibérico, así como a su fondo documental de más de 31.500 documentos (previa petición a la Disponibilidad ^  $\mathcal{O}$  Disponible en línea > Fundación). Ofrece además un buscador de tesis sobre arquitectura del movimiento moderno en España y Portugal. En la Biblioteca rutas de arquitectura, monográficos de edificios y actas de los congresos de DOCOMOMO Ibérico.  $\mathcal O$  Disponible en línea >  $\boxed{2}$ En línea LIBRO RRIBA La vivienda moderna en España 1925-1965 : registro Do NVIAR A Tipo de recurso v Landrove, Susana; Fundación Docomomo Ibérico 2009 **VER ONLINE** Enviar a Fecha de creación v **D** CURSO CÓMO OBTEN... **OR**  $\mathcal{O}$ 蘭 -88.  $\triangleright$ e 77 Disponible en Biblioteca Arquitectura Libre acceso (A/Bc Materia  $\sim$ MENDELEY ENLACE EXPORTAR<br>PERMANENT A EXCEL  $CORRFO$ CITA **DETAILES IMPRIMIR** ELECTRÓNIC **INLACES** B D. **EXPORTAR EXPORTAR** TIQUETAS **BIBTEX RIS** Si bien, en el enlace de acceso del registro, figura Ver Online como *Docomomo Ibérico*Texto con snonible 啓 Docomomo Ibérico  $\blacksquare$  baseda

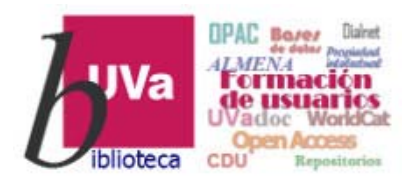

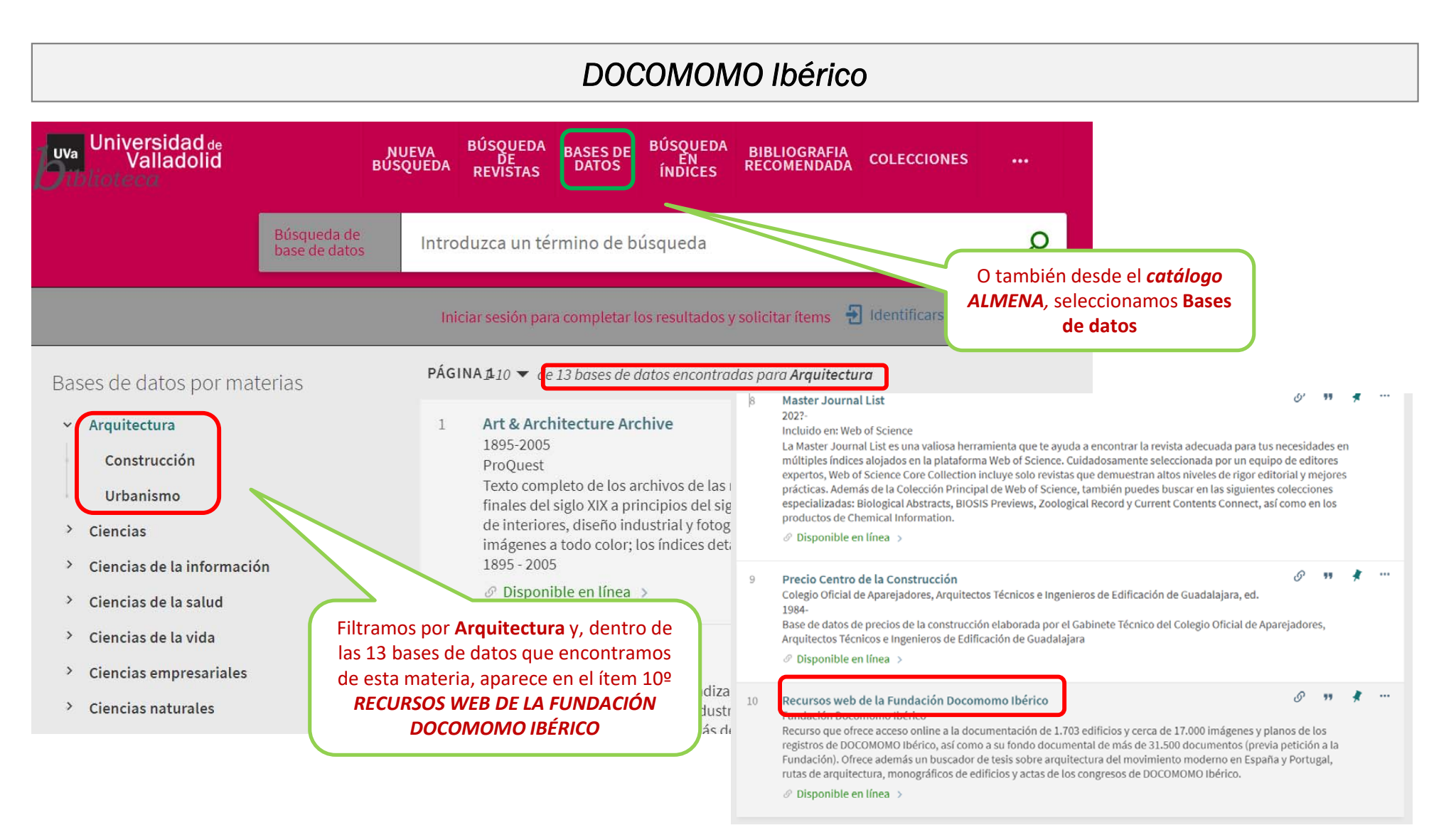

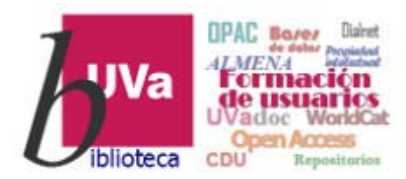

### *DOCOMOMO Ibérico*

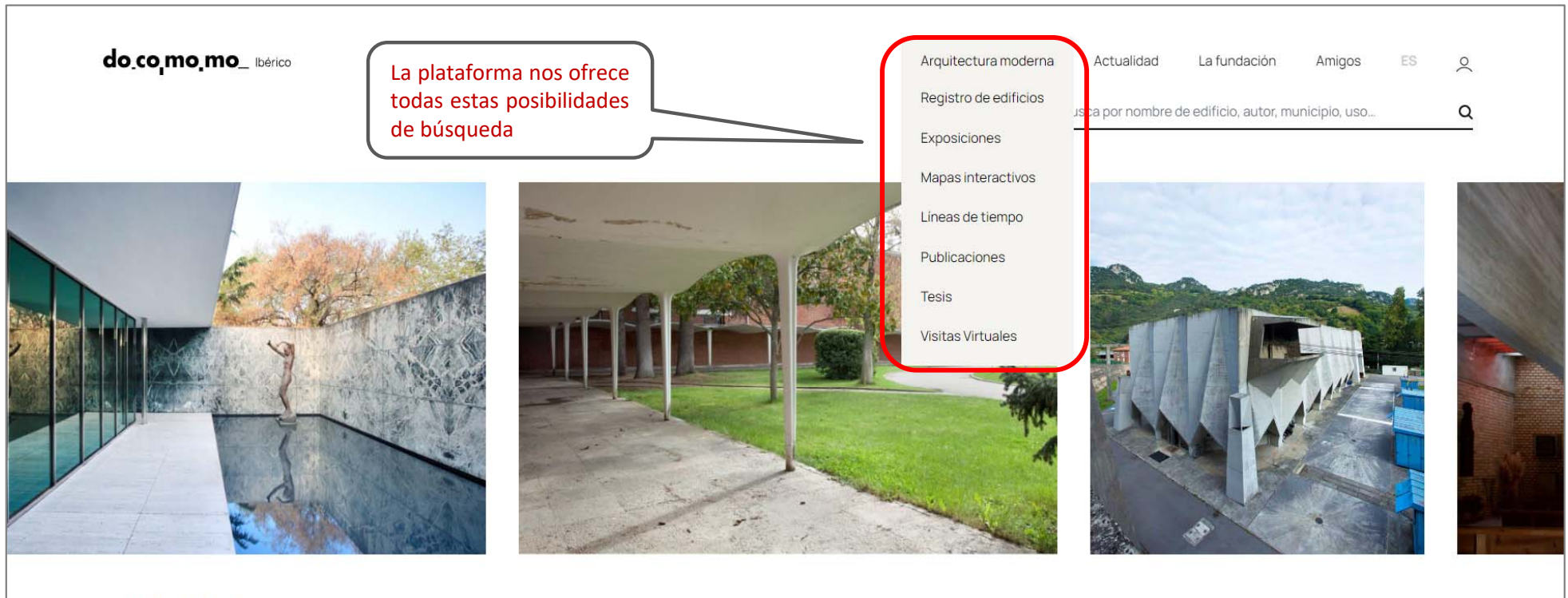

#### 2.452 edificios de arquitectura moderna de España y Portugal

documentación y conservación de la arquitectura y el urbanismo del movimiento moderno

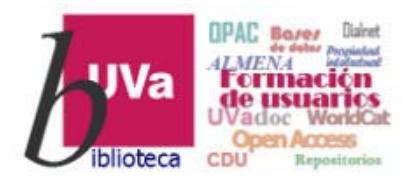

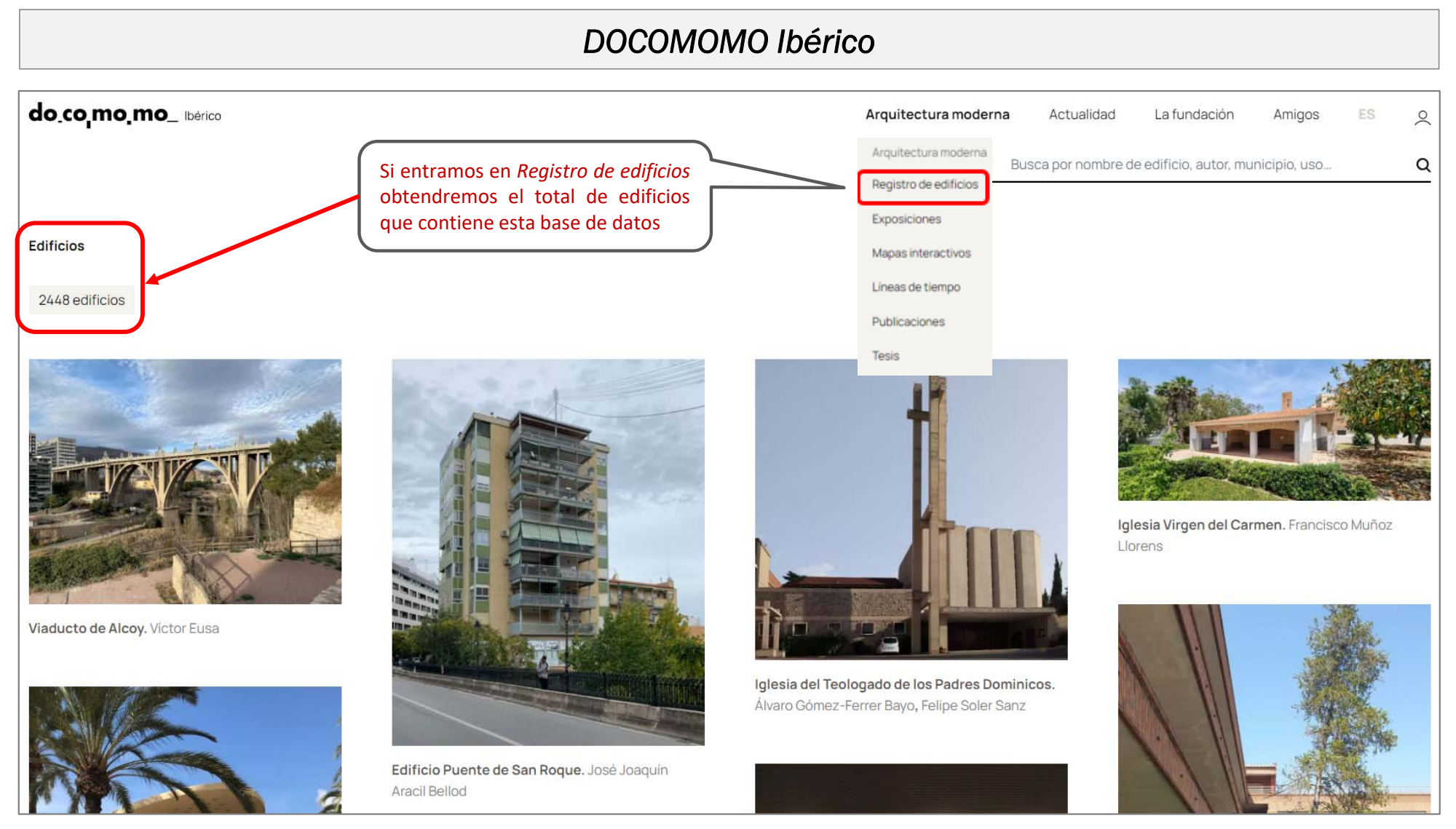

#### Recursos de Información para doctorandos

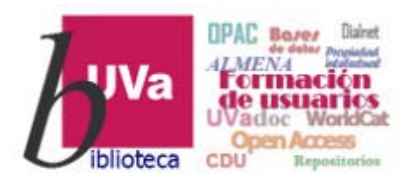

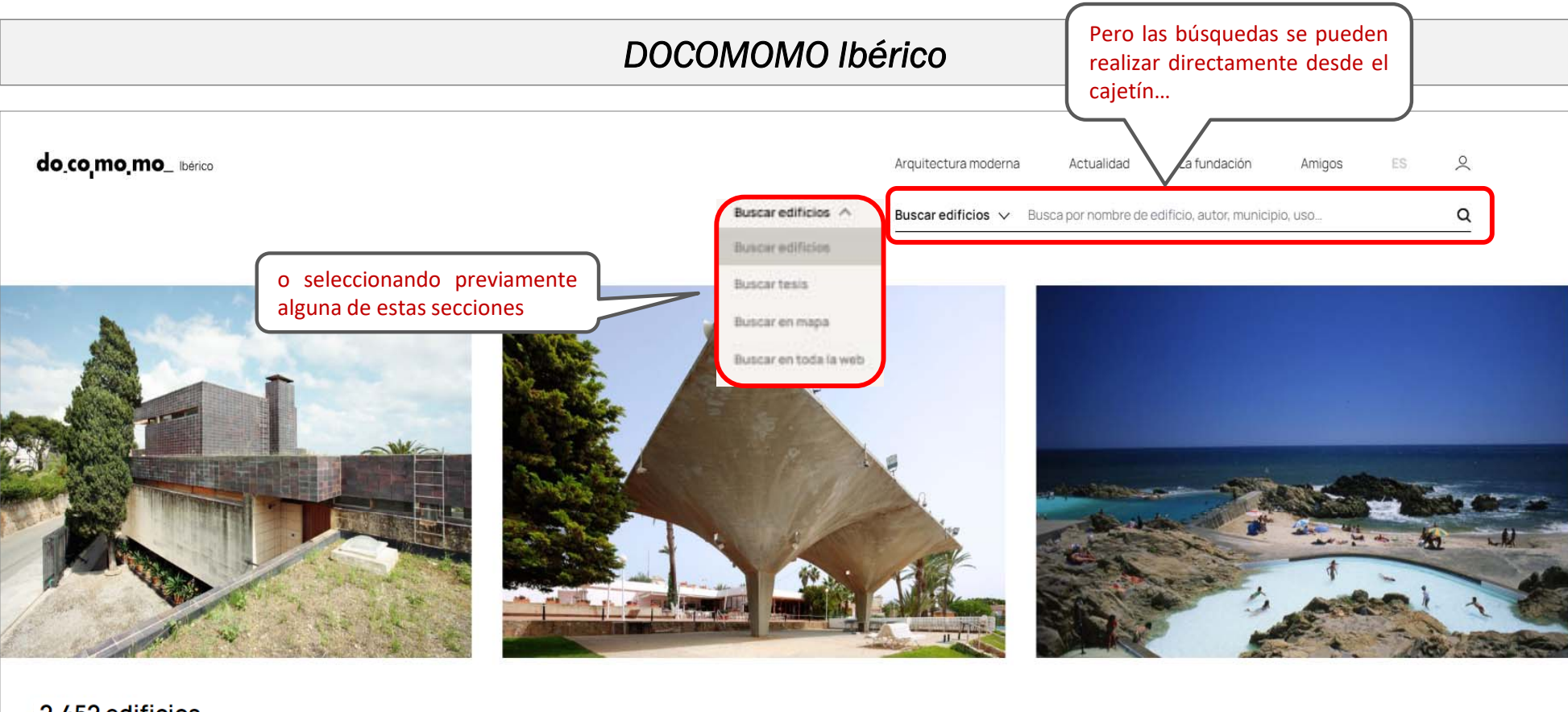

#### 2.452 edificios de arquitectura moderna de España y Portugal

documentación y conservación de la arquitectura y el urbanismo del movimiento moderno

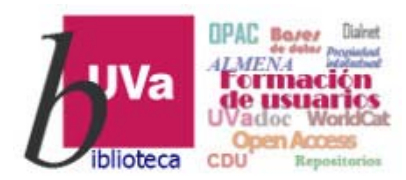

#### *DOCOMOMO Ibérico* do co mo mo bérico Arquitectura moderna Actualidad La fundación Amigos FS  $\Omega$ Buscar edificios  $\vee$  $\alpha$ Fisac Realizamos una búsqueda, por ejemplo, por el arquitecto **Fisac**Resultados de búsqueda para: Fisac De todos ellos vamos obtenemos <sup>a</sup> seleccionar uno…45 edificios **45 resultados** de edificios Edificios Vivienda y estudio del arquitecto Miguel Fisac. Miquel Fisac Serna 200000000

Recursos de Información para doctorandos

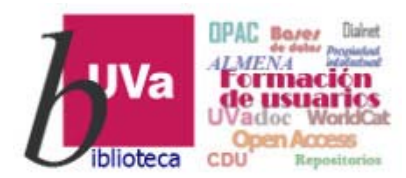

### *DOCOMOMO Ibérico*

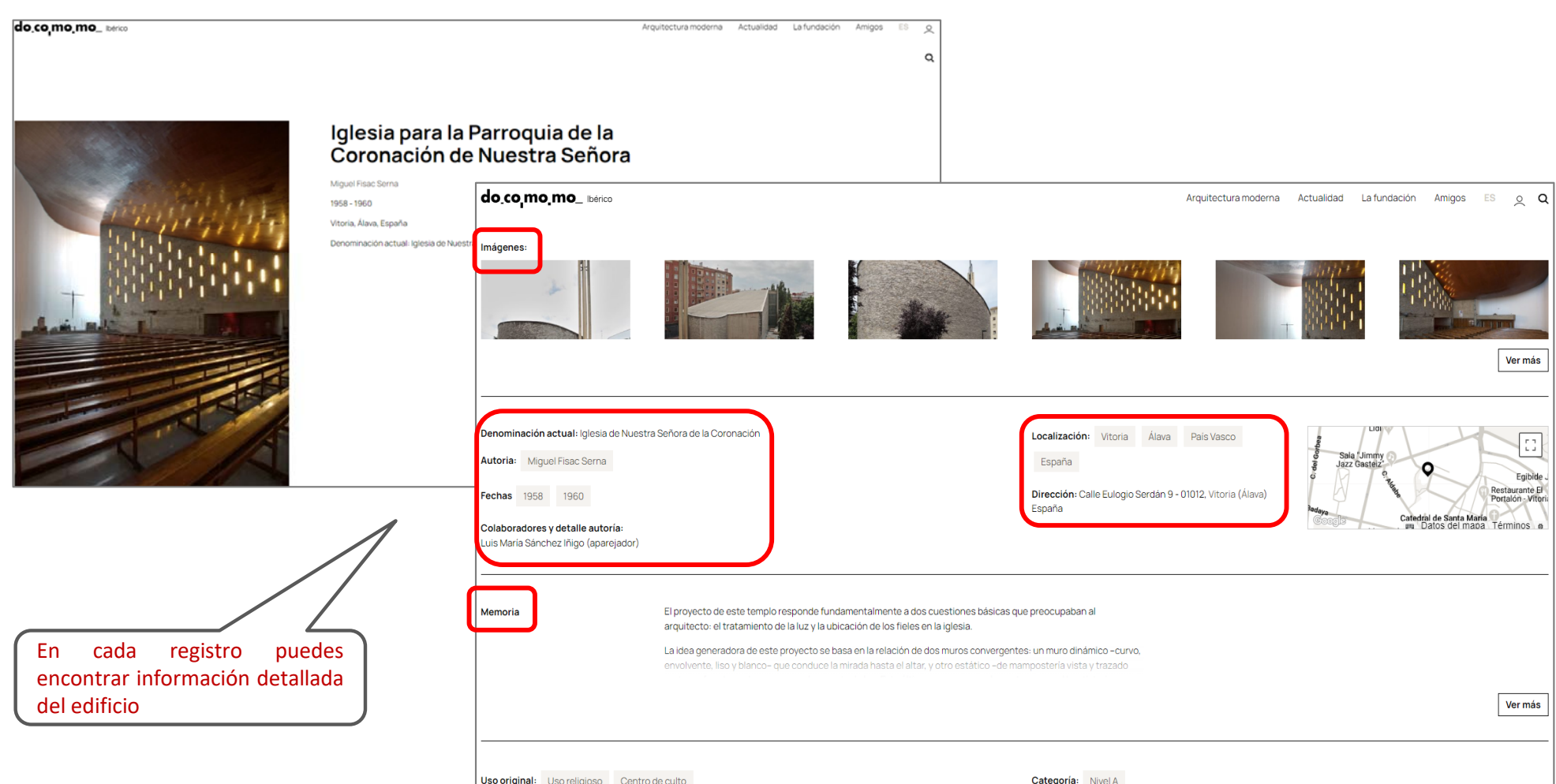

### Recursos de Información para doctorandos

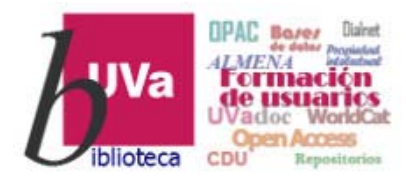

### *DOCOMOMO Ibérico*

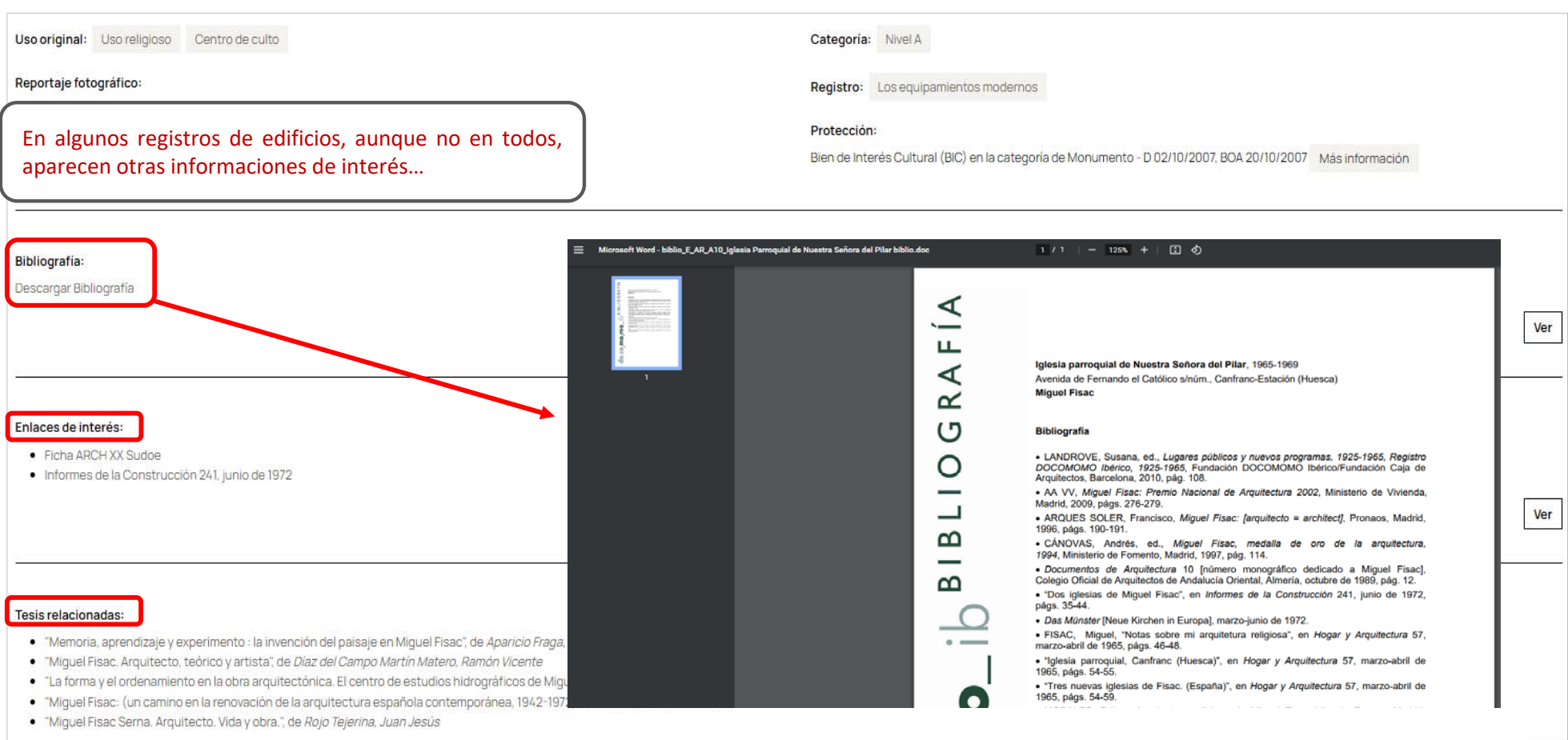

Ver

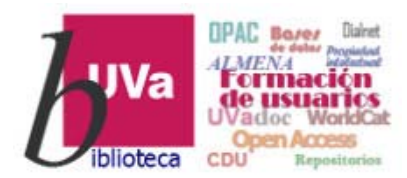

### *DOCOMOMO Ibérico*

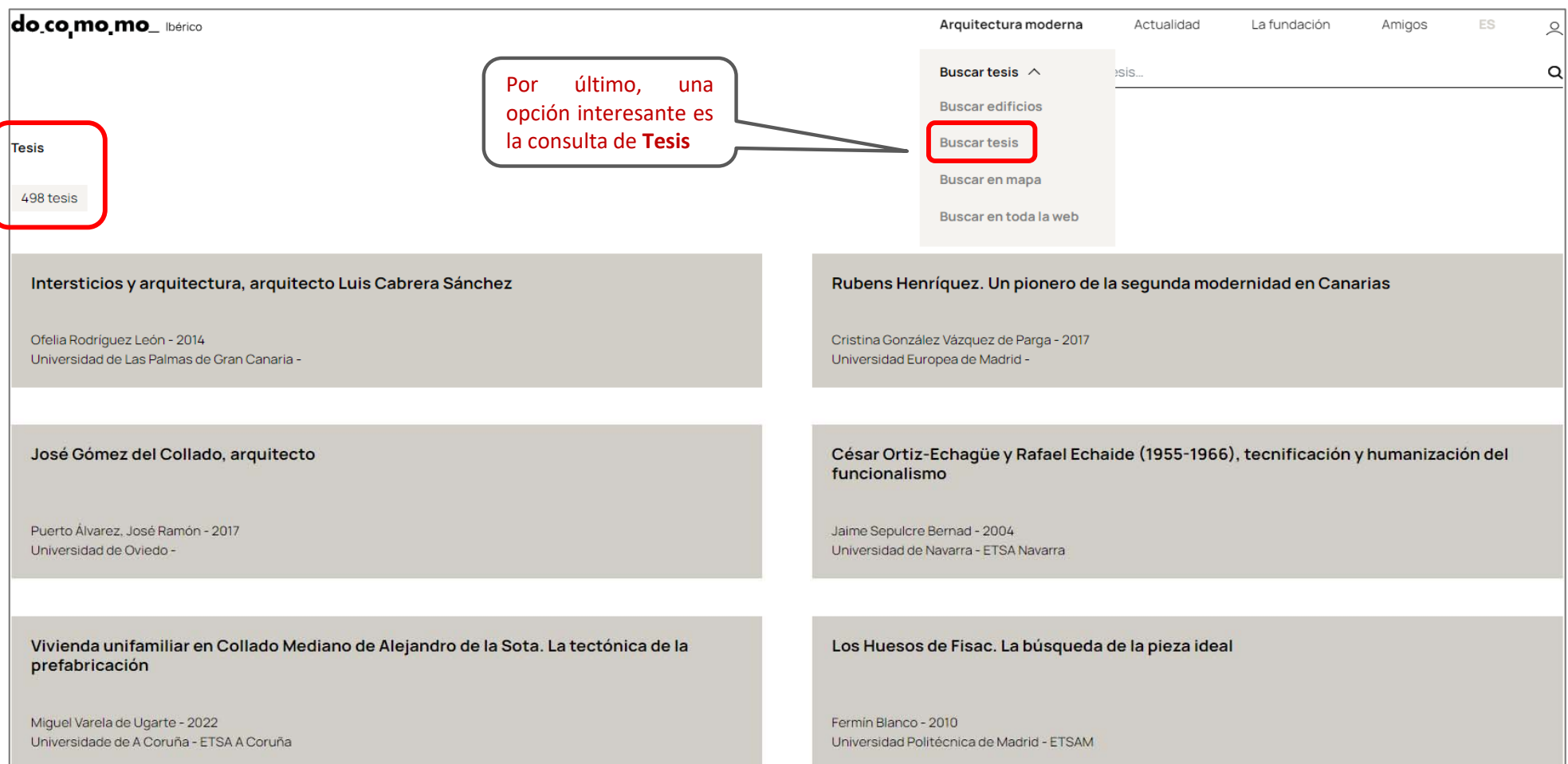

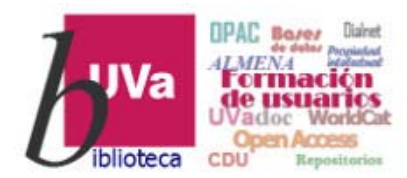

### *DOCOMOMO Ibérico*

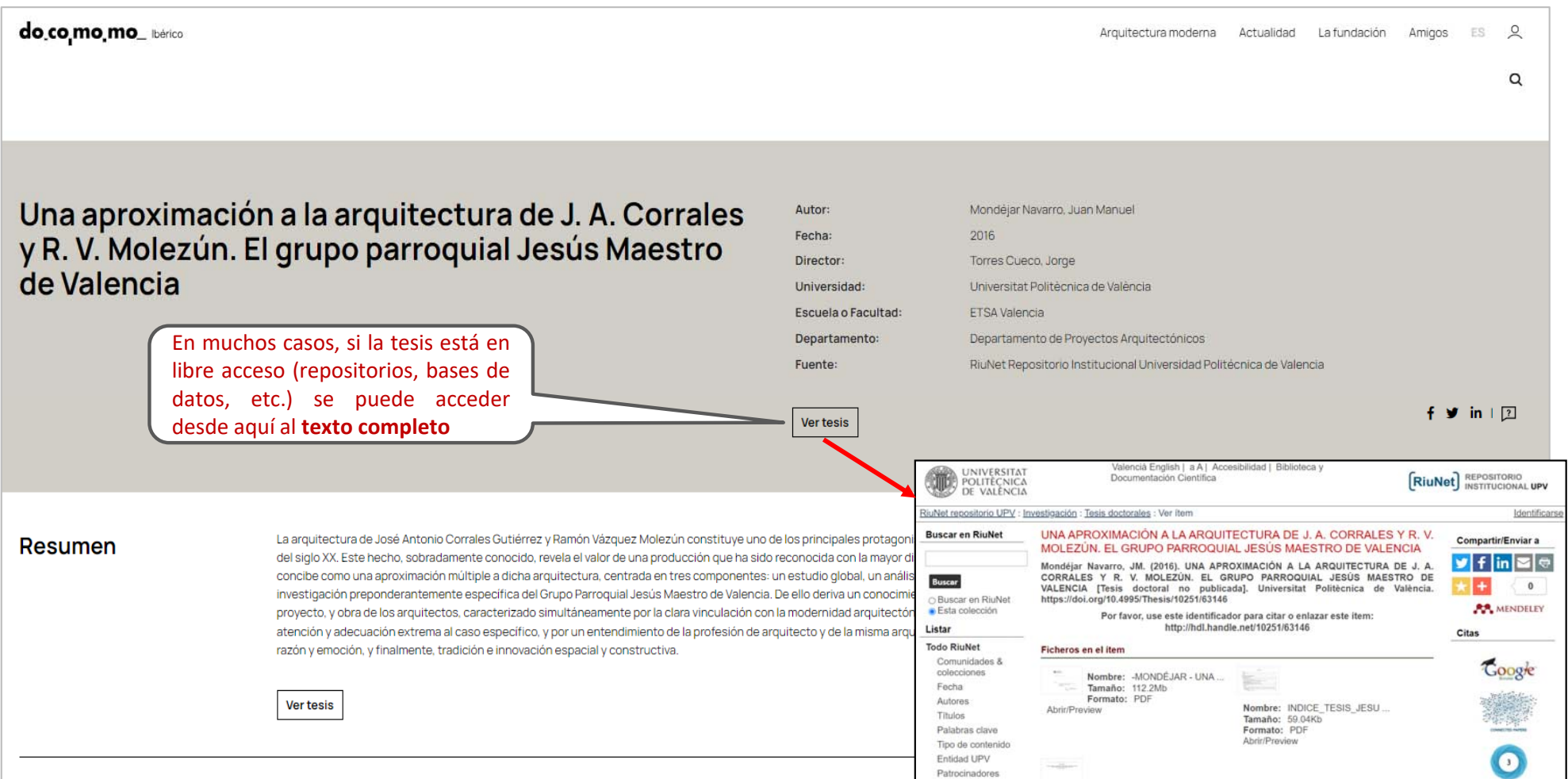

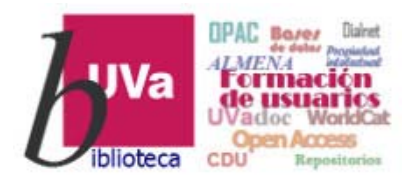

*DOCOMOMO Ibérico*

Esperamos que este tutorial te haya resultado de utilidad.

Para cualquier duda o comentario sobre este temapuedes ponerte en contacto con el profesor o utilizar el foro de este curso

## G R A C I A S